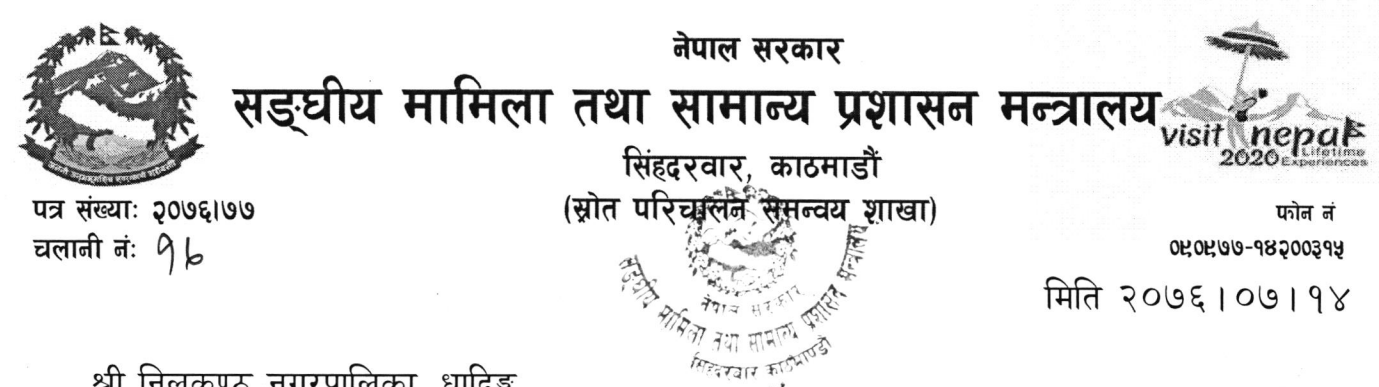

श्री निलकण्ठ नगरपालिका, धादिङ्ग श्री विदुर नगरपालिका, नुवाकोट श्री बेसीशहर नगरपालिका, लमजुङ्ग

विषयः Follow up Support program सम्बन्धमा ।

प्रस्तुत विषयमा त्यस नगरपालिकामा जर्मन सरकारको सहयोगमा संचालित CD-Mun कार्यक्रमको म्याद सन् २०१९ को जुनदेखी समाप्त भएको व्यहोरा विदितै छ । सोही कार्यक्रमको निरन्तरता स्वरुप सन् २०१९ को जुलाई देखी २०२२ को जुनसम्म तीन बर्षको लागि सुशासनका लागि क्षमता विकास कार्यक्रम (CD-SG) मार्फत Follow up Support program गर्नेगरी मिति २०७६।०६।२९ को निर्णय(मा.मन्त्रीस्तर) बमोजिम त्यस नगरपालिकासमेत छनौट भएकोले उक्त कार्यक्रमको लागि तहाँ नगरपालिकाको सम्बन्धित कर्मचारीलाई सम्पर्क व्यक्ति (Focal Person) तोकि CD-SG Program, GIZ र यस मन्त्रालयलाई जानकारी दिनुहुन आदेशानुसार अनुरोध छ।

'द्ररिपसाट पं

शाखा अधिकृत

बोधार्थः

श्री CD-SG Program, GIZ, खुमलटार, ललितपुर श्री सूचना तथा प्रविधि शाखा, संघीय मामिला तथा सामान्य प्रशासन मन्त्रालयः- website मा राखिदिनहन ।